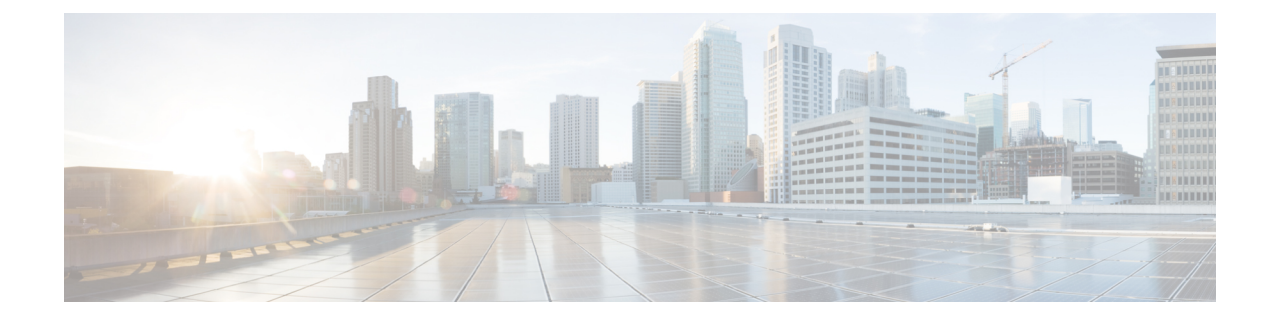

# **Simple IP and Mobile IP in a Single System Configuration Example**

This chapter provides information for several configuration examples that can be implemented on the system to support Simple IP and Mobile IP data services in a single system.

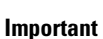

Ú

This chapter does not discuss the configuration of the localout-of-band management context. Information about the localout-of-band management context can be found in Chapter 1 of *Command Line Reference*. Additionally, when configuring Mobile IP take into account the MIP timing considerations discussed in the section MIP Timer Considerations.

The following topics are covered:

• Using the System as Both a [PDSN/FA](#page-0-0) and an HA, on page 1

## <span id="page-0-0"></span>**Using the System as Both a PDSN/FA and an HA**

The system supports both Simple and Mobile IP. For Mobile IP applications, the system can be configured to perform the function of a Packet Data Service Node/Foreign Agent (PDSN/FA) and/or a Home Agent (HA). This example describes what is needed and how a single system simultaneously supports both of these functions.

In order to support PDSN, FA, and HA functionality, the system must be configured with at least one source context and at least two destination contexts as shown in the following figure.

The source context will facilitate the PDSN service(s), and the R-P interfaces. The AAA context will be configured to provide foreign/home AAA functionality for subscriber sessions and facilitate the AAA interfaces.

The Mobile IP destination context will be configured to facilitate the FA service, the HA service and the PDN interfaces for Mobile IP data services. The Simple IP destination context will facilitate the PDN interfaces for Simple IP data Services.

In addition to the source and destination contexts, there are additional system-level AAA parameters that must be configured.

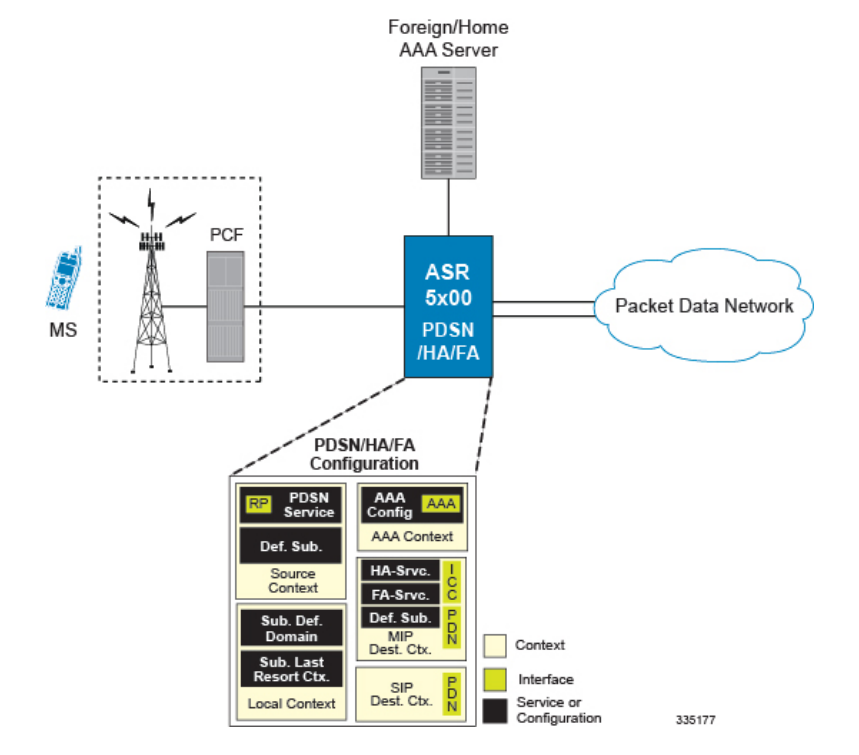

#### **Figure 1: Simple and Mobile IP Support Within <sup>a</sup> Single System**

## **Information Required**

Prior to configuring the system as shown in this example, there is a minimum amount of information required. The following sections describe the required information to configure the source and destination contexts.

### **Source Context Configuration**

The following table lists the information that is required to configure the source context.

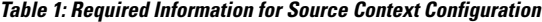

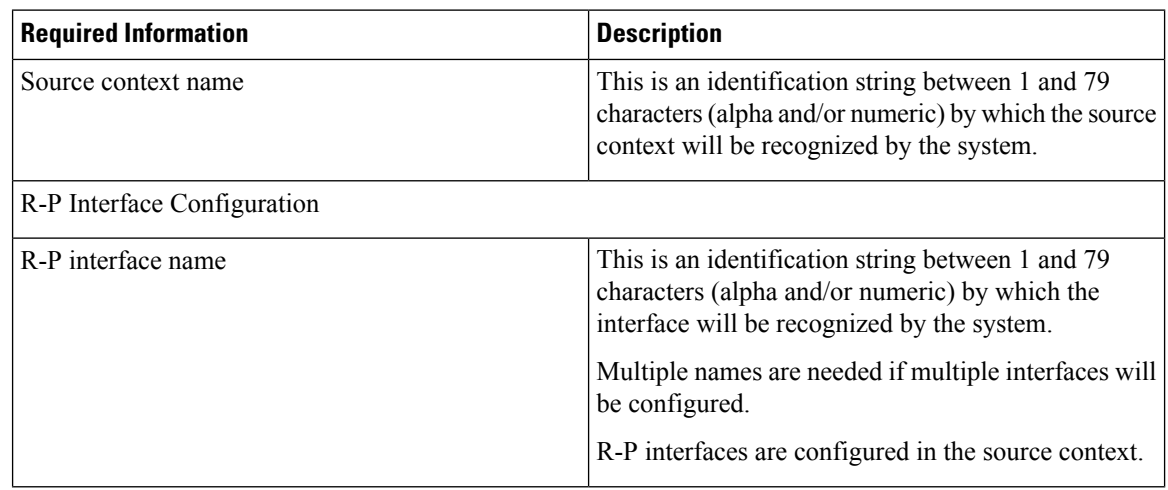

 $\mathbf l$ 

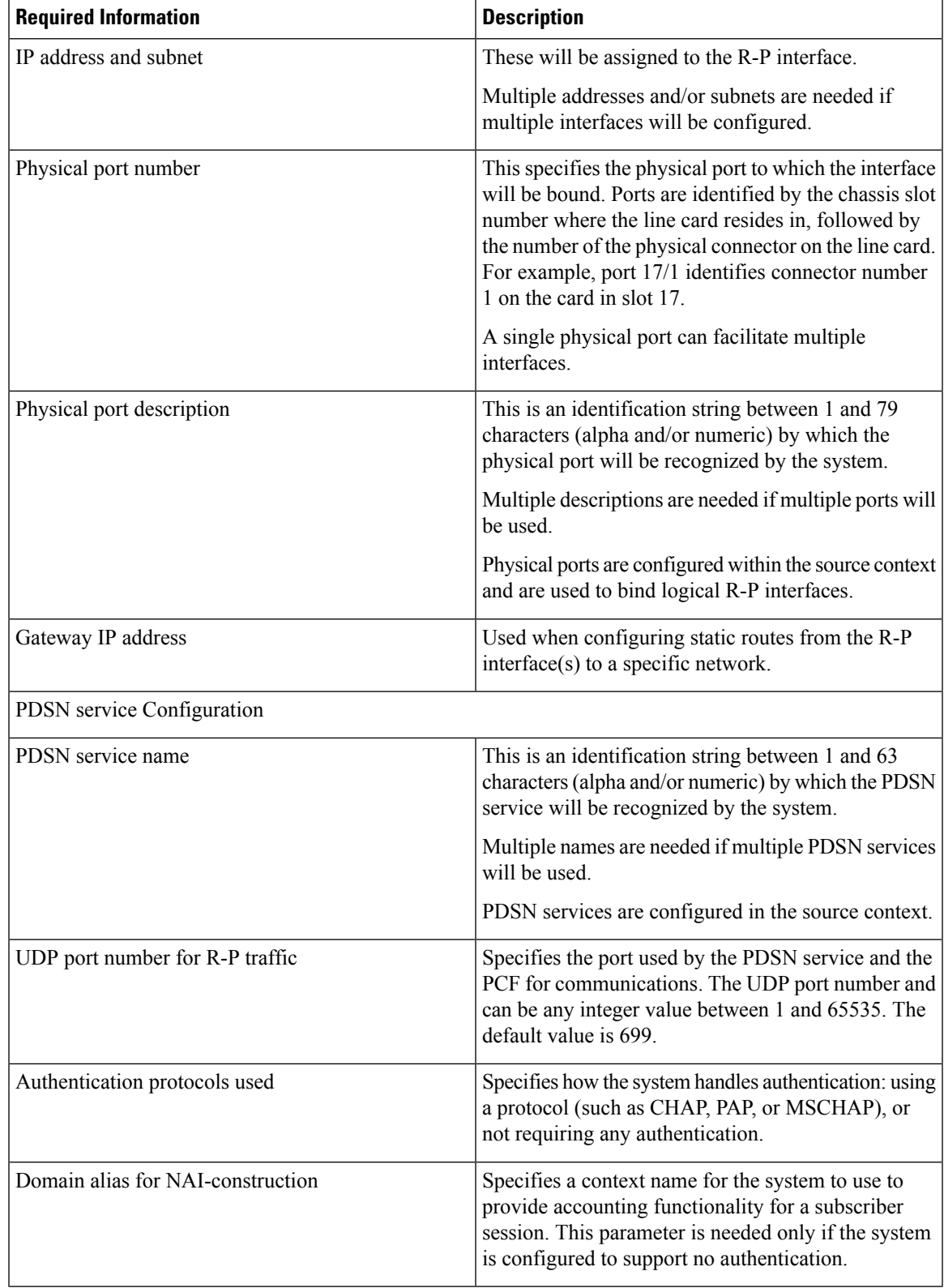

L

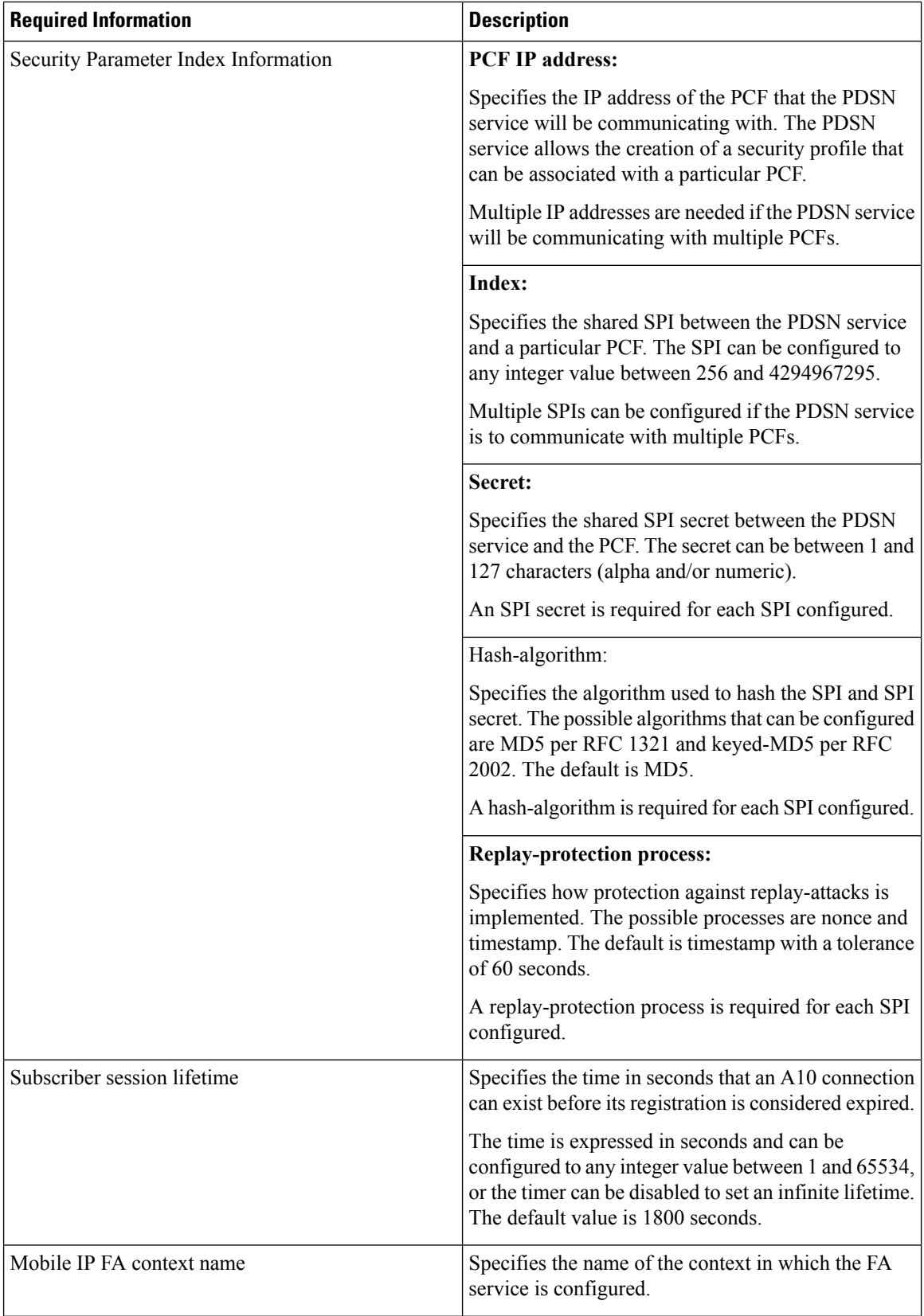

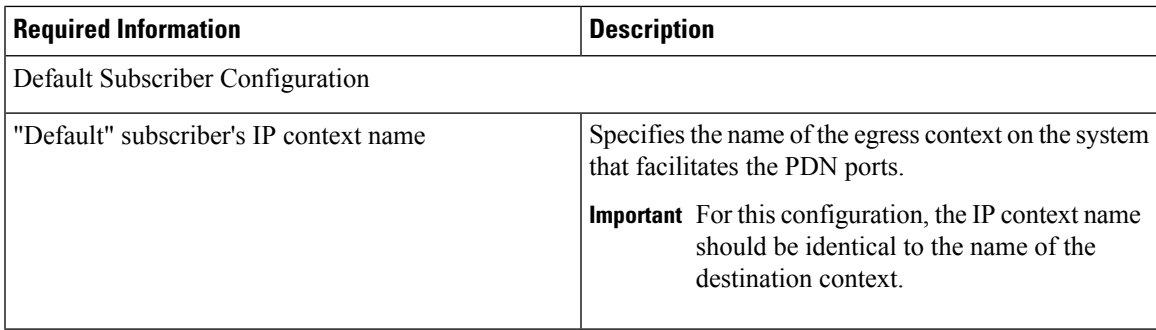

#### **AAA Context Configuration**

The following table lists the information that is required to configure the AAA context.

**Table 2: Required Information for AAA Context Configuration**

| <b>Required Information</b>        | <b>Description</b>                                                                                                    |
|------------------------------------|----------------------------------------------------------------------------------------------------|
| AAA context name                   | This is an identification string between 1 and 79<br>characters (alpha and/or numeric) by which the AAA<br>context will be recognized by the system.                                                                                                    |
| <b>AAA</b> Interface Configuration |                                                                                                    |
| AAA interface name                 | This is an identification string between 1 and 79<br>characters (alpha and/or numeric) by which the<br>interface will be recognized by the system.                                                                                                    |
|                                    | Multiple names are needed if multiple interfaces will<br>be configured.                                                                                                    |
|                                    | AAA interfaces will be configured in the source<br>context.                                                                                                    |
| IP address and subnet              | These will be assigned to the AAA interface.                                                                                                    |
|                                    | Multiple addresses and/or subnets are needed if<br>multiple interfaces will be configured.                                                                                                    |
| Physical port number               | This specifies the physical port to which the interface<br>will be bound. Ports are identified by the chassis slot<br>number where the line card resides in, followed by<br>the number of the physical connector on the line card.<br>For example, port 17/1 identifies connector number<br>1 on the card in slot 17. |
|                                    | A single physical port can facilitate multiple<br>interfaces.                                                                                                    |

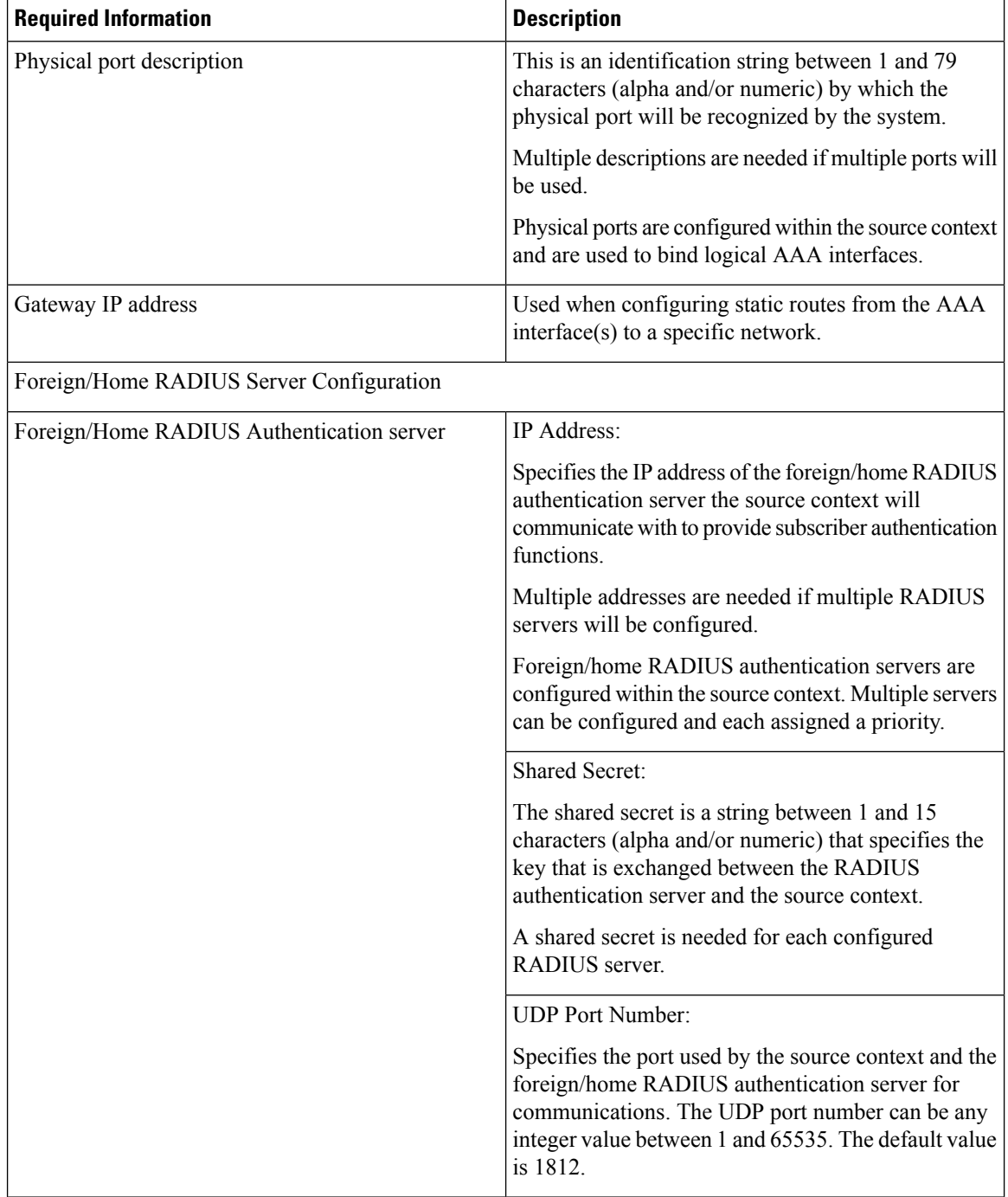

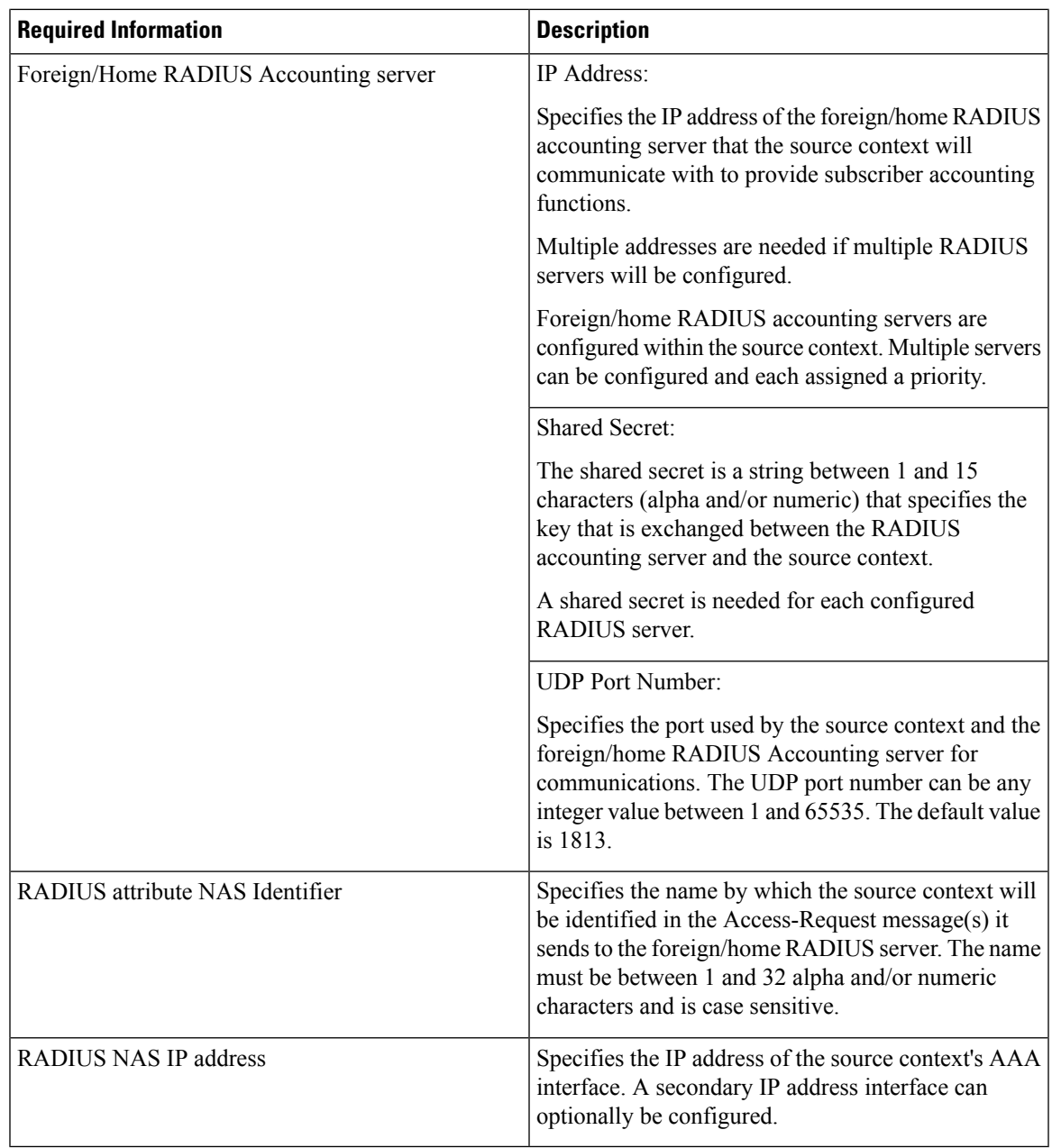

#### **Mobile IP Destination Context Configuration**

 $\overline{\phantom{a}}$ 

The following table lists the information that is required to configure the destination context.

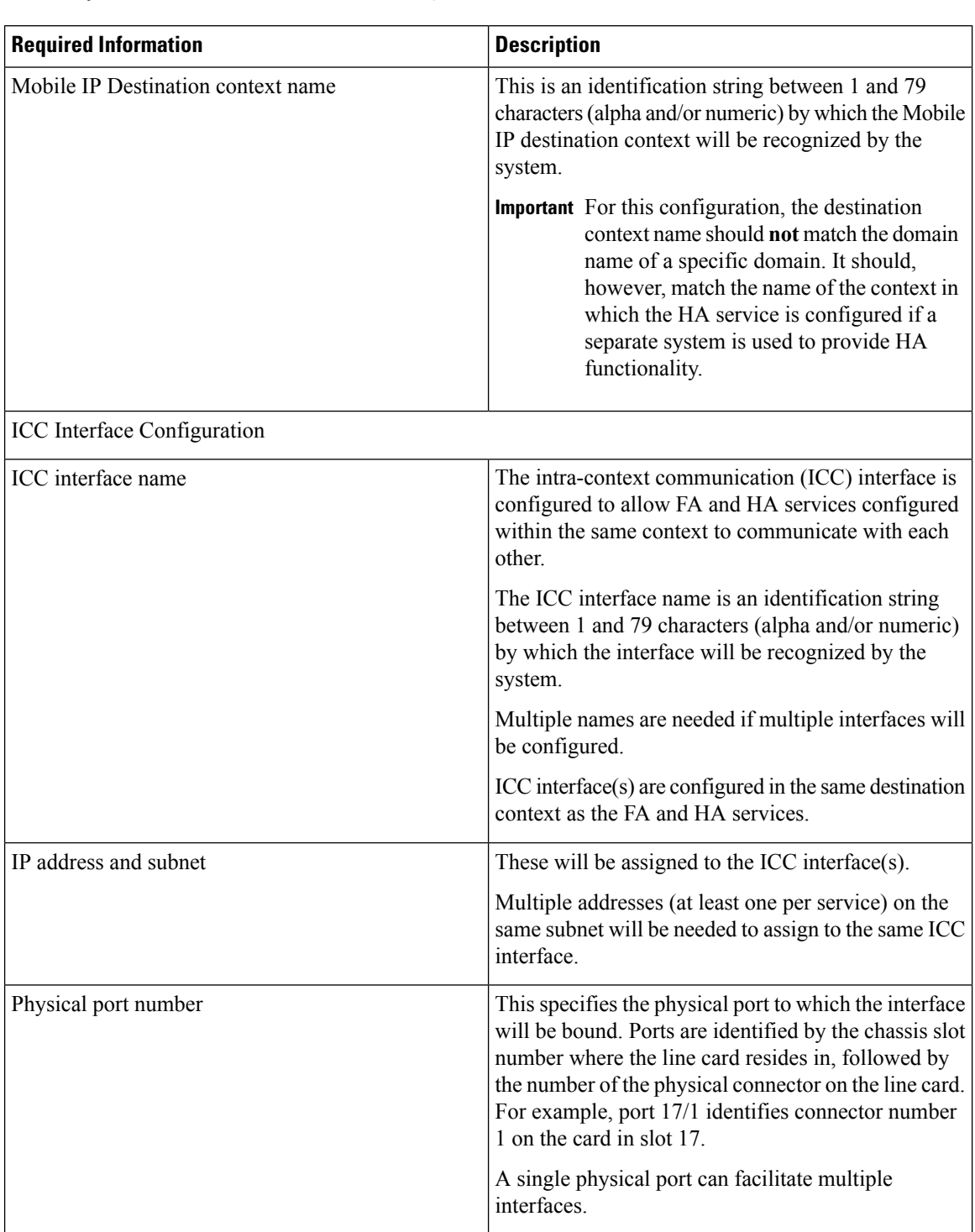

#### **Table 3: Required Information for Destination Context Configuration**

 $\mathbf l$ 

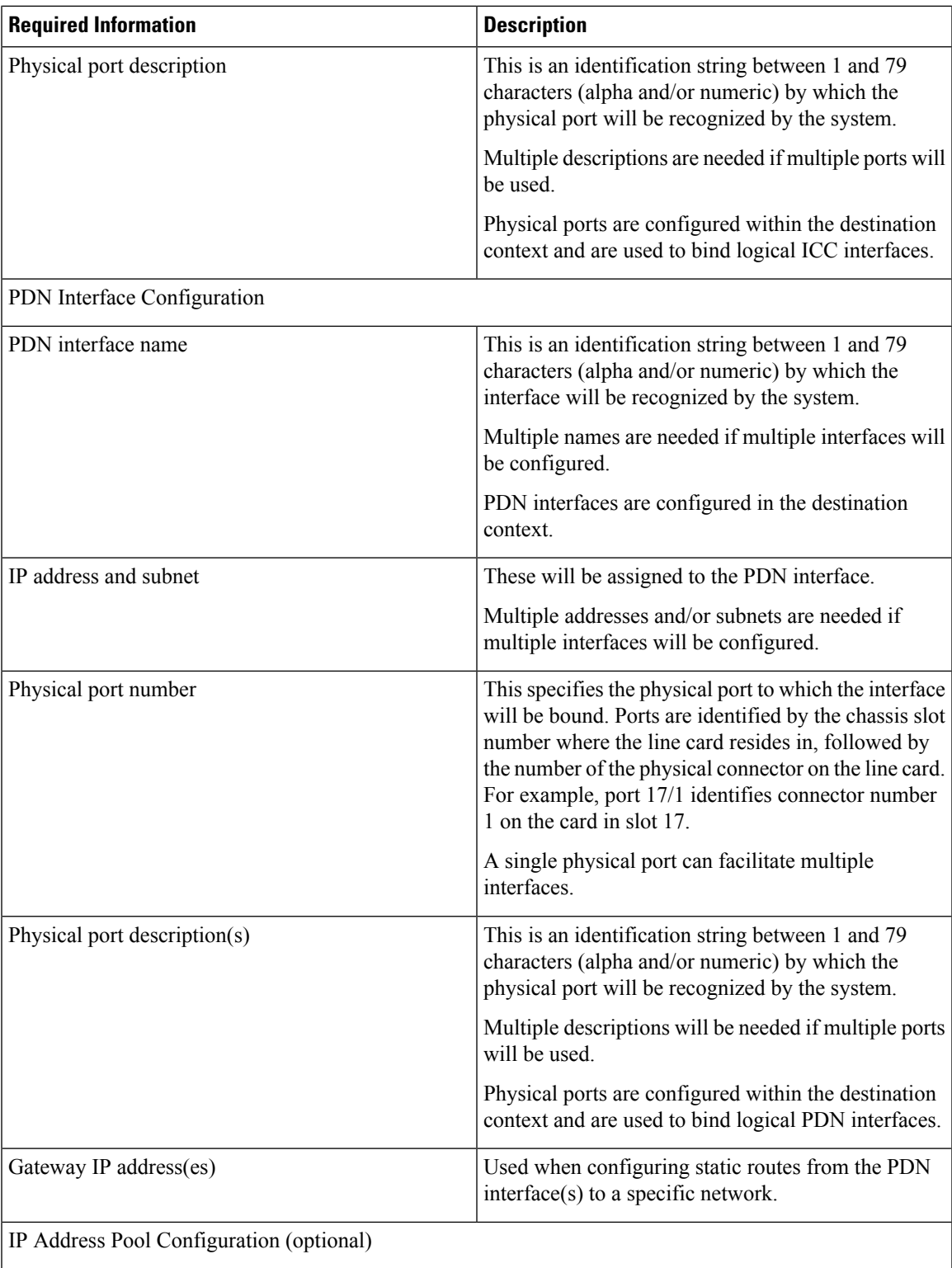

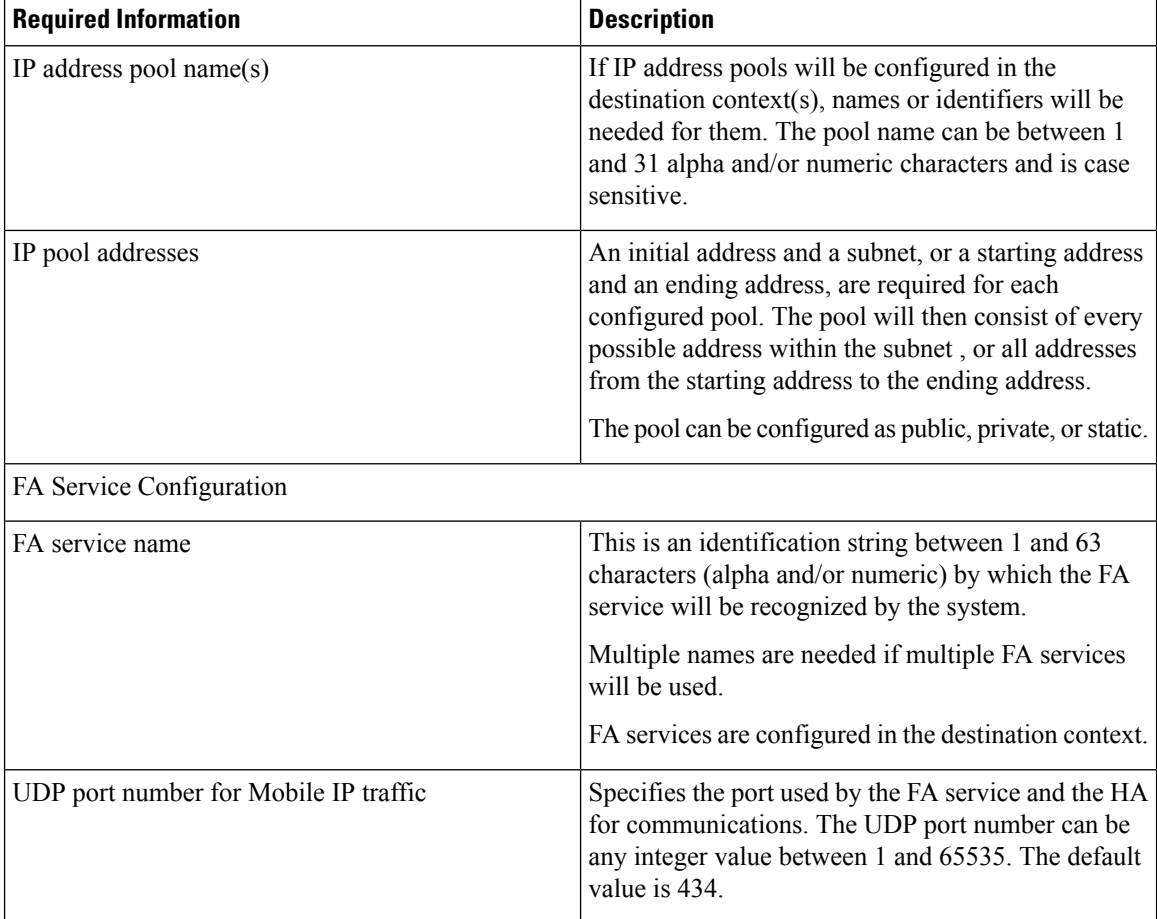

ı

 $\mathbf l$ 

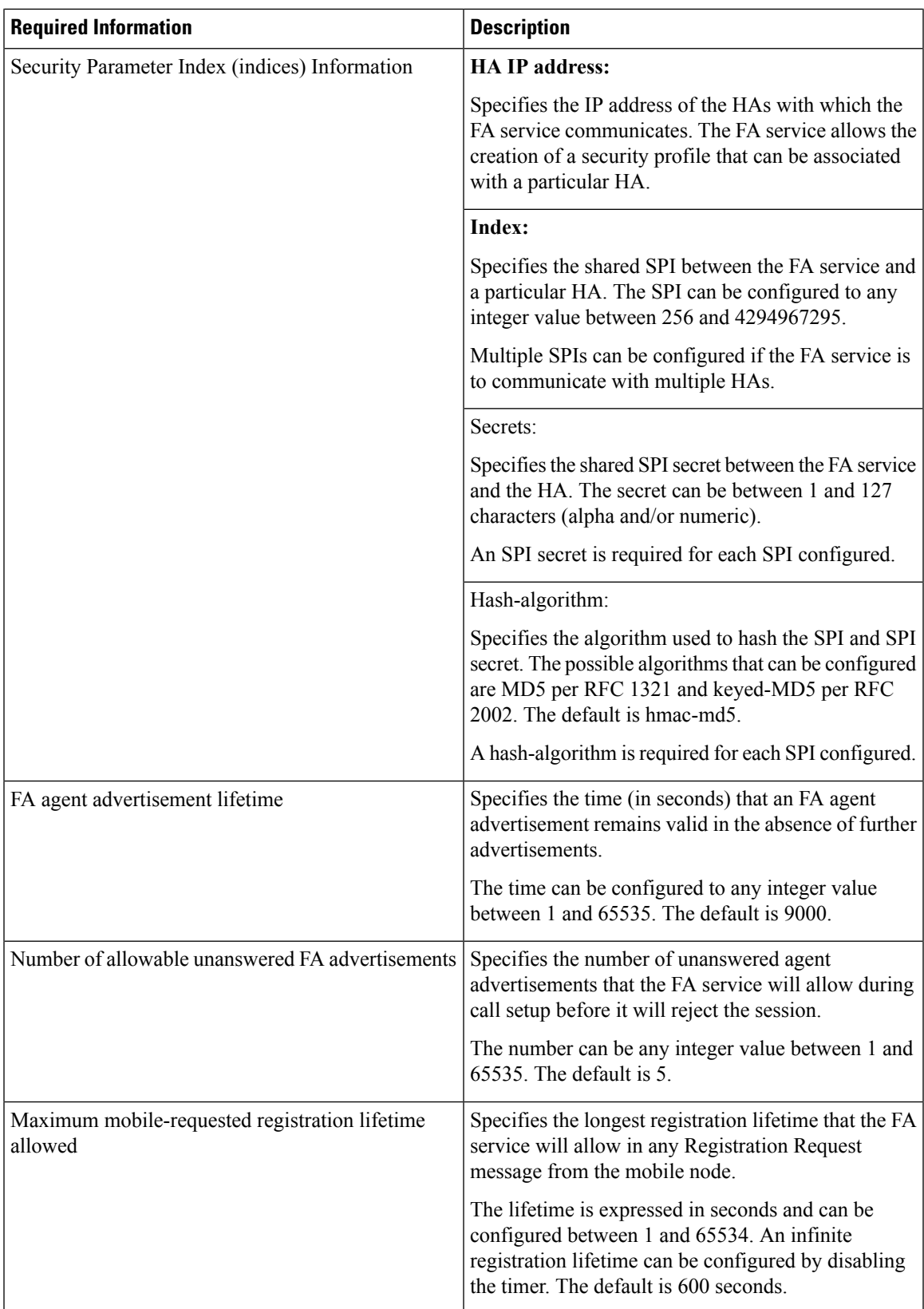

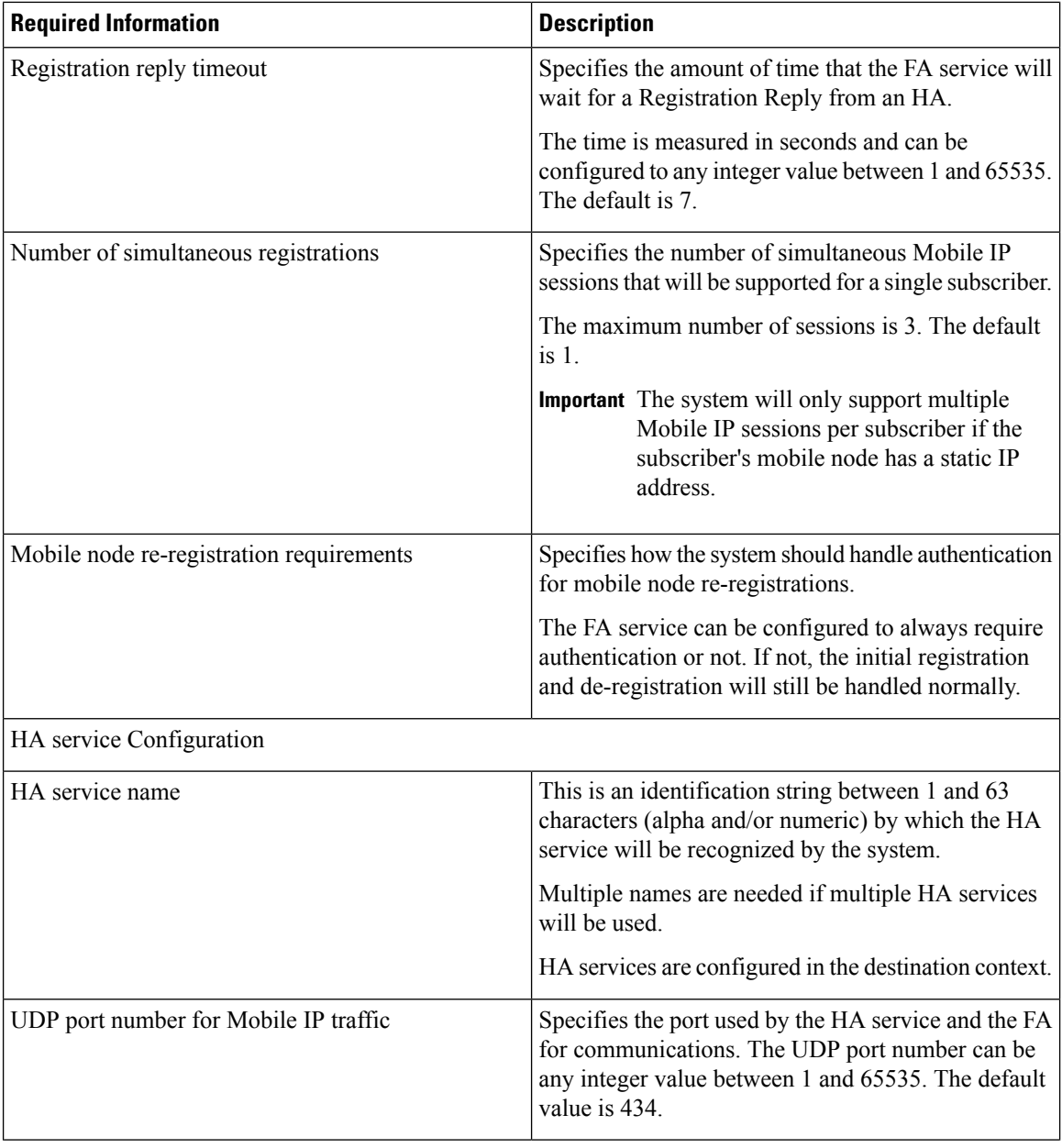

 $\overline{\phantom{a}}$ 

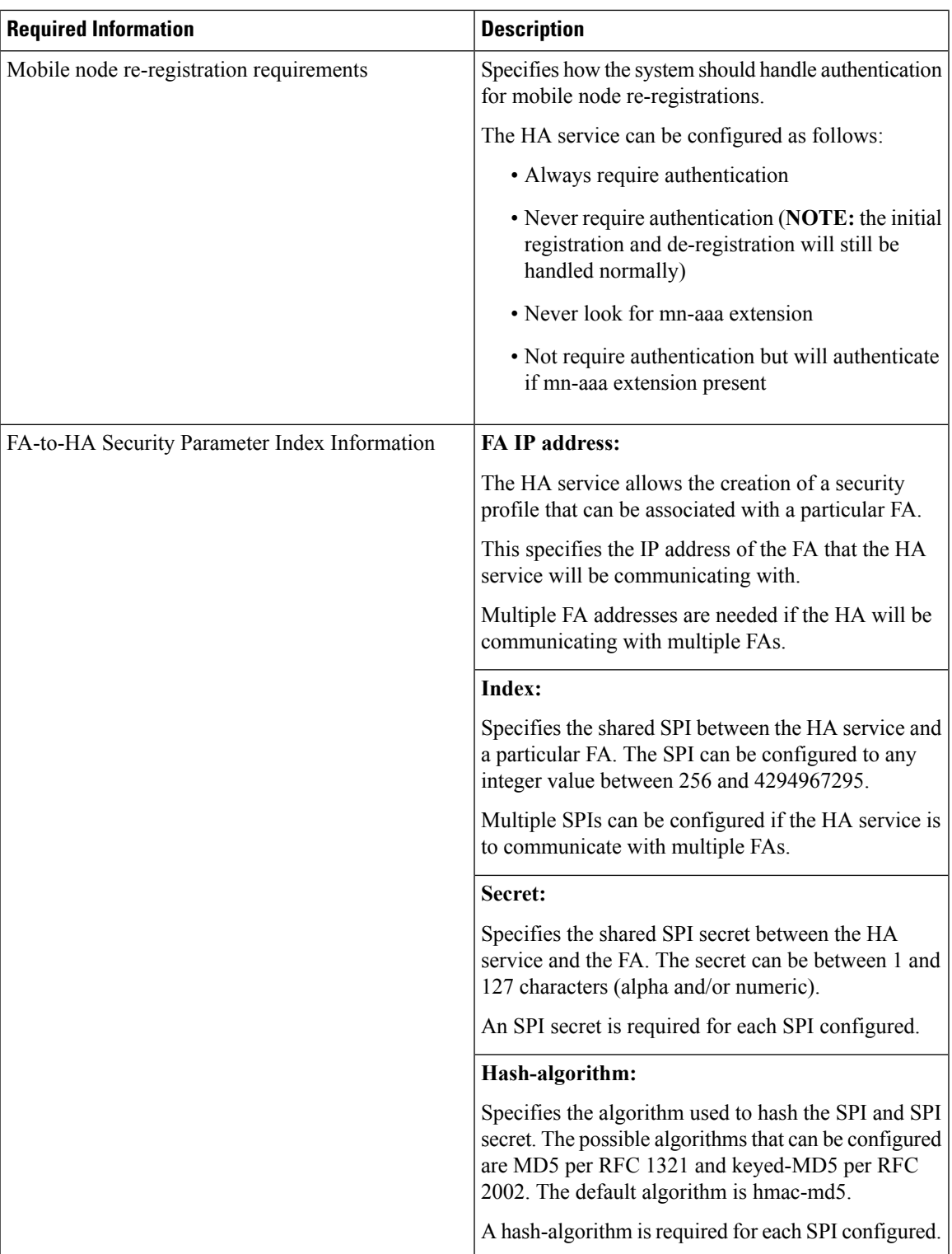

 $\mathbf I$ 

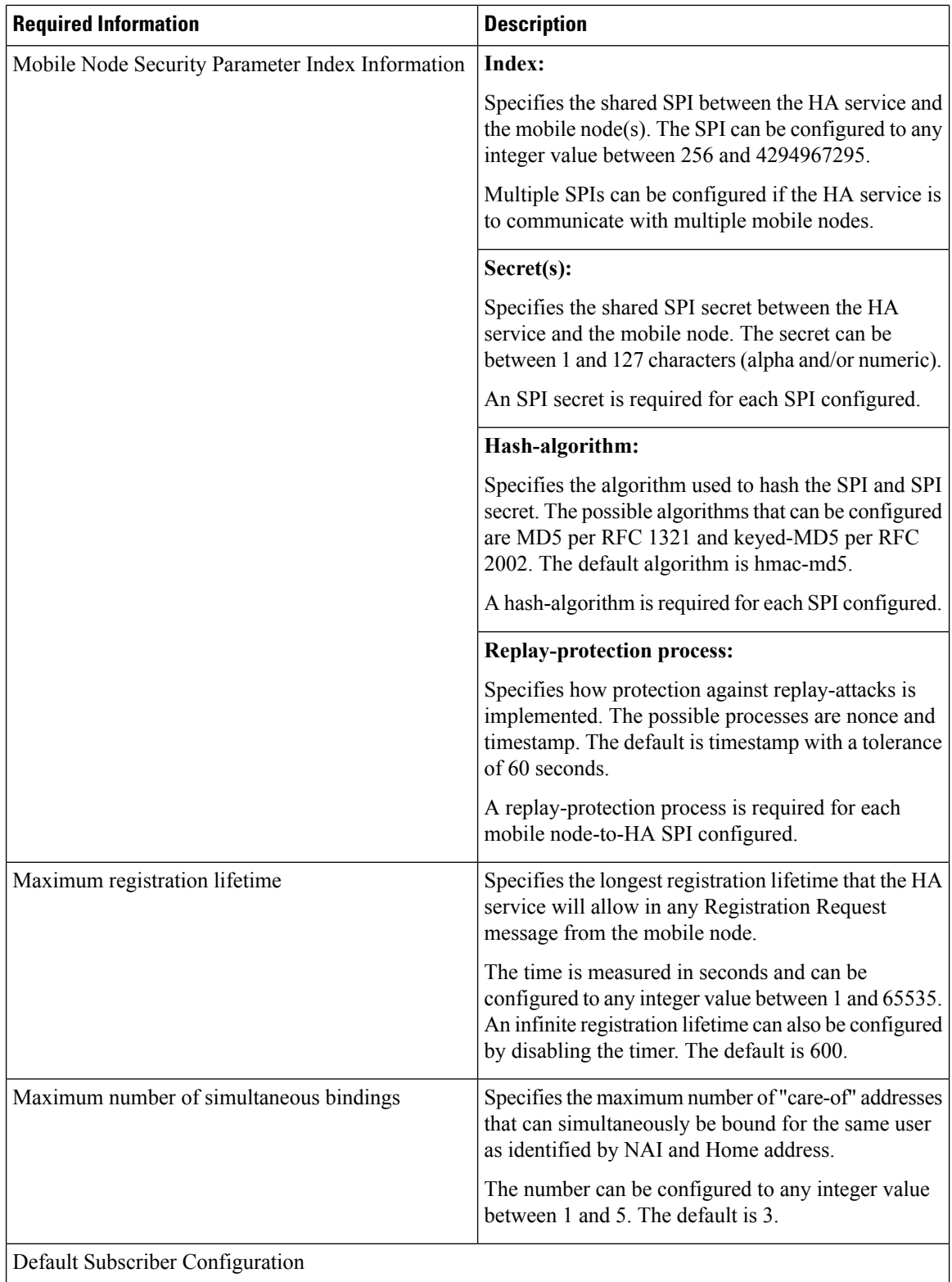

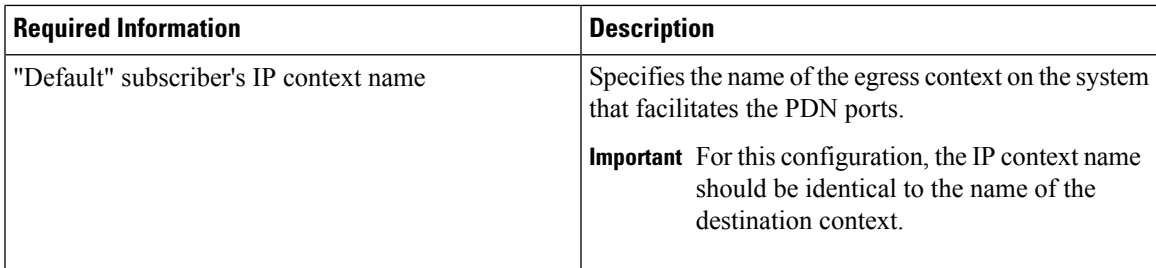

### **Simple IP Destination Context**

The following table lists the information that is required to configure the optional destination context. As discussed previously, This context is only required if Reverse Tunneling is disabled in the FA service.

**Table 4: Required Information for Destination Context Configuration**

| <b>Required Information</b> | <b>Description</b>                                                                                                    |
|-----------------------------|----------------------------------------------------------------------------------------------------|
| Destination context name    | This is an identification string between 1 and 79<br>characters (alpha and/or numeric) by which the<br>destination context will be recognized by the system.<br><b>Important</b> For this configuration, the destination<br>context name should not match the domain                                                  |
|                             | name of a specific domain.                                                                                                    |
| PDN Interface Configuration |                                                                                                    |
| PDN interface name          | This is an identification string between 1 and 79<br>characters (alpha and/or numeric) by which the<br>interface will be recognized by the system.                                                                                                    |
|                             | Multiple names are needed if multiple interfaces will<br>be configured.                                                                                                    |
|                             | PDN interfaces are configured in the destination<br>context.                                                                                                    |
| IP address and subnet       | These will be assigned to the PDN interface.                                                                                                    |
|                             | Multiple addresses and/or subnets are needed if<br>multiple interfaces will be configured.                                                                                                    |
| Physical port number        | This specifies the physical port to which the interface<br>will be bound. Ports are identified by the chassis slot<br>number where the line card resides in, followed by<br>the number of the physical connector on the line card.<br>For example, port 17/1 identifies connector number<br>1 on the card in slot 17. |
|                             | A single physical port can facilitate multiple<br>interfaces.                                                                                                    |

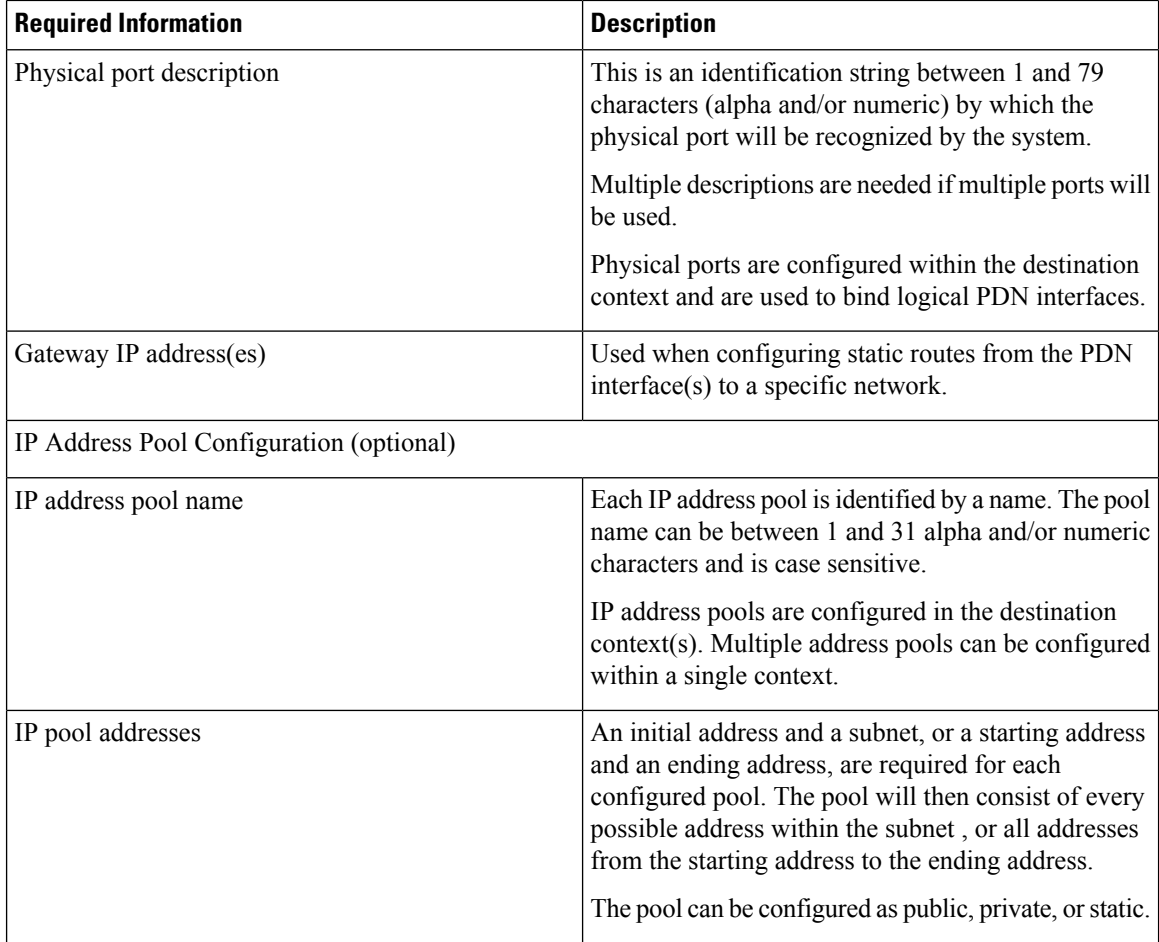

### **System-Level AAA Parameter Configuration**

The following table lists the information that is required to configure the system-level AAA parameters.

**Table 5: Required Information for System-Level AAA Configuration**

| <b>Required Information</b>    | <b>Description</b>                                                                                                    |
|--------------------------------|----------------------------------------------------------------------------------------------------|
| Subscriber default domain name | Specifies the name of a context that can provide AAA<br>functions in the event that the domain-part of the<br>username is missing or poorly formed.                       |
|                                | This parameter will be applied to all subscribers if<br>their domain can not be determined from their<br>username regardless of what domain they are trying<br>to access. |
|                                | <b>Important</b> The default domain name can be the same<br>as the source context.                                                                                        |

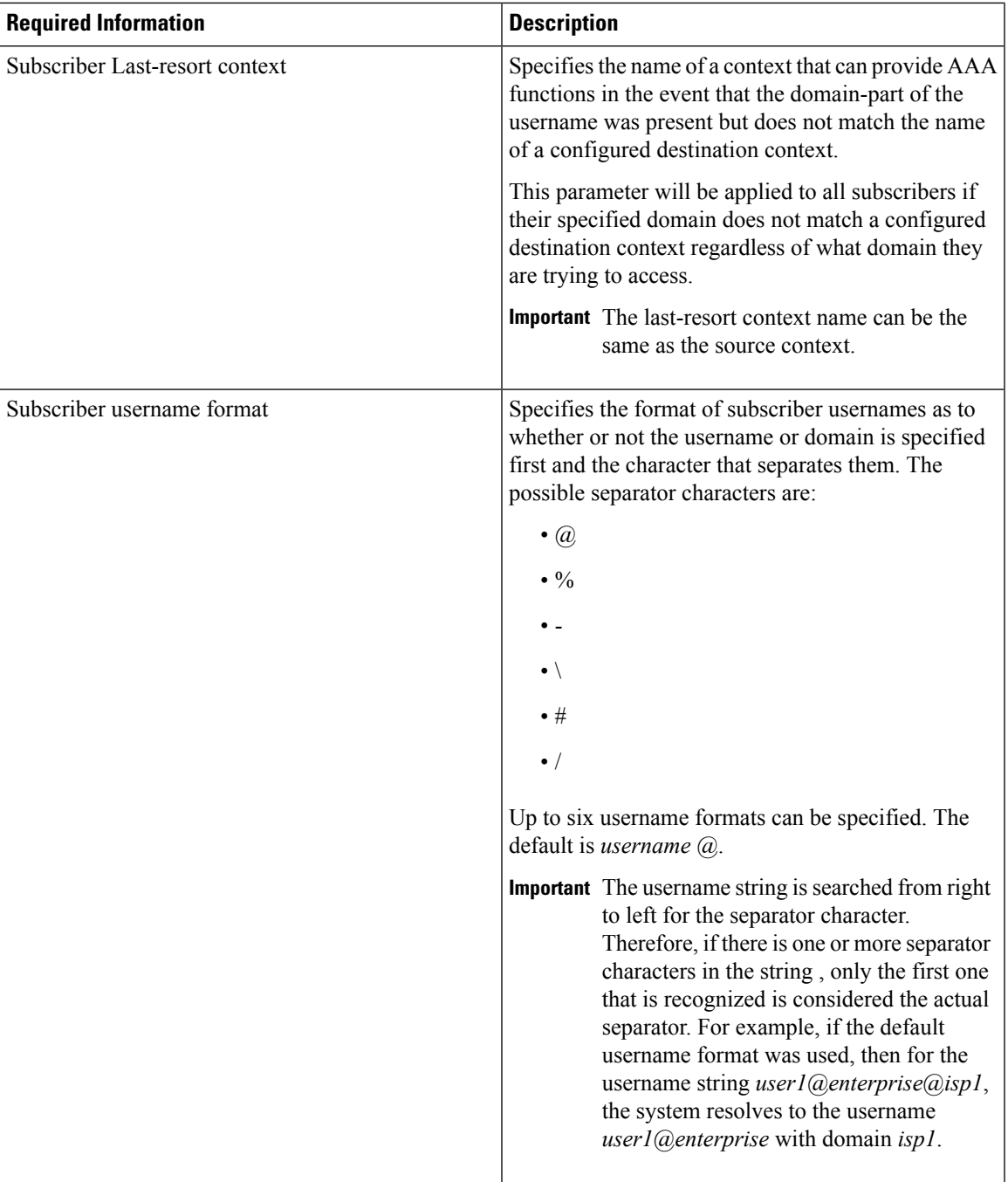

## **How This Configuration Works**

The following figure and the text that follows describe how this configuration with a single source and destination context would be used by the system to process a Simple IP data call.

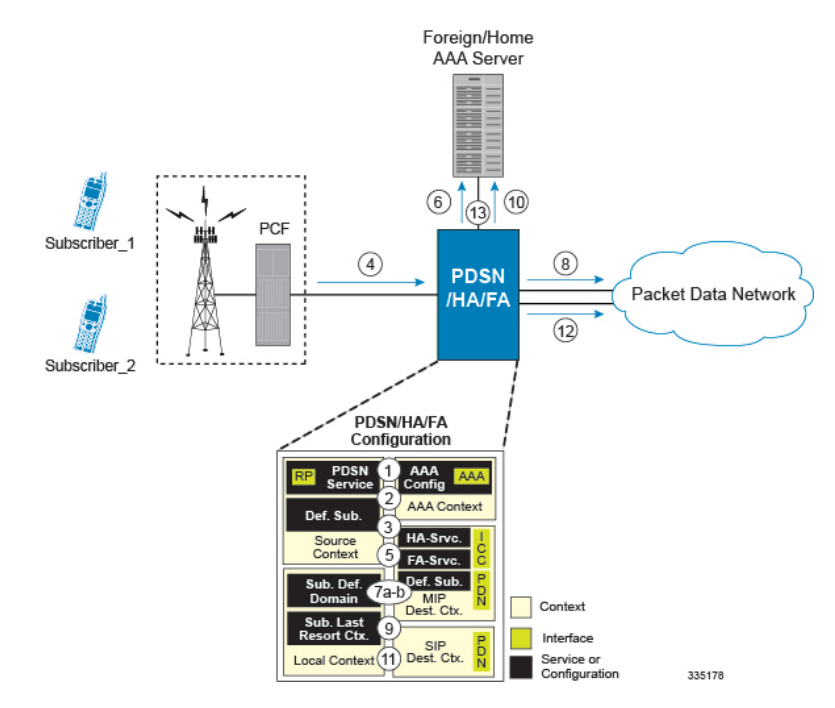

#### **Figure 2: Call Processing When Using the System as <sup>a</sup> PDSN, FA, and HA**

In this example, *Subscriber1* is establishing a Simple IP data session, while *Subscriber2* is establishing a Mobile IP data session.

- **1.** The system-level AAA settings were configured as follows:
	- Default domain name = *AAA*
	- Subscriber username format = *username @*
	- Last-resort context name = *AAA*
- **2.** The Default Subscriber was configured with an IP context name of *SIP Destination.*
- **3.** The Mobile IP FA context name parameter within the PDSN service was configured to the *MIP Destination* context.
- **4.** Sessionsfor *Subscriber1* and *Subscriber2* are received by thePDSN service over the R-Pinterface from the PCF.
- **5.** The PDSN service determines which context to use to provide foreign AAA functionality for each session. This process is described in the How the System Selects Contexts section located in the Understanding the System Operation and Configuration chapter of the *System Administration Guide*.

For this configuration, the result of this process for both *Subscriber1* and *Subscriber2* would be that the system determines that AAA functionality should be provided by the *AAA* context.

- **6.** The system would then communicate with the AAA server specified in the *AAA* context's AAA configuration to authenticate the subscribers.
- **7.** Upon successful authentication, the PDSN service will take the following actions for *Subscriber1* and *Subscriber2*:
- **1.** *Subscriber1*: The system will go through the process of determining which destination context to use for the subscriber session. This process is described in the How the System Selects Contexts section located in the Understanding the System Operation and Configuration chapter of the *System Administration Guide*. For this configuration, the system determines that the egress context is the *SIP Destination* context based on the configuration of the *Default* subscriber in the *Source* context.
- **2.** *Subscriber2*: The system uses the Mobile IP FA context name configured within the PDSN service to determine what destination context facilitates the FA service. In this example, it determines that it must use the *MIP Destination* context and it passes the HA IP address to the FA service.
- **8.** For *Subscriber1's session*, data traffic would then be routed through the PDN interface in the *SIP Destination* context.
- **9.** For *Subscriber2*, the FA service then establishes a connection to the specified HA service through the ICC interface.
- **10.** For *Subscriber2*, the system would then communicate with the AAA server specified in the *AAA* context\'s AAA configuration to authenticate the subscriber.
- **11.** For *Subscriber2*, upon successful authentication, the *MIP Destination* context determines which destination context to use for the session and Mobile IP registration would be completed. This process is described in the How the System Selects Contexts section located in the Understanding the System Operation and Configuration chapter of the *System Administration Guide*.

For this example, the *Source* context determines that the egress context is the *MIP Destination* context based on the configuration of the *Default* subscriber.

- **12.** For *Subscriber2's session*, data traffic would then be routed through the PDN interface in the *MIP Destination* context.
- **13.** Accounting messages for both sessions would be sent to the AAA server over the AAA interface in the *AAA* context.

ı